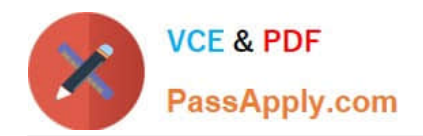

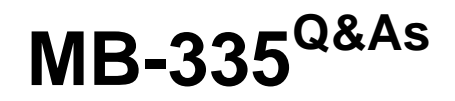

Microsoft Dynamics 365 Supply Chain Management Functional Consultant Expert

# **Pass Microsoft MB-335 Exam with 100% Guarantee**

Free Download Real Questions & Answers **PDF** and **VCE** file from:

**https://www.passapply.com/mb-335.html**

## 100% Passing Guarantee 100% Money Back Assurance

Following Questions and Answers are all new published by Microsoft Official Exam Center

**Colonization** Download After Purchase

- **@ 100% Money Back Guarantee**
- **63 365 Days Free Update**
- 800,000+ Satisfied Customers

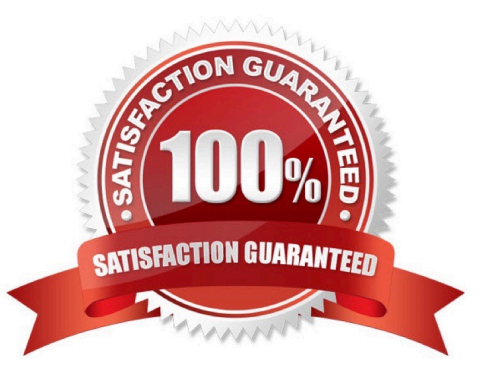

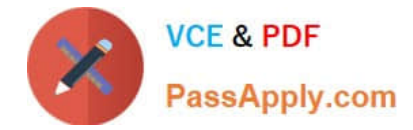

#### **QUESTION 1**

A product is produced through lean manufacturing. The cleaning and inspection is performed by a contractor as an activity of a production flow.

You need to assign the appropriate cost group type for the subcontracted work.

Which cost group type should you use?

- A. Direct material
- B. Indirect
- C. Undefined
- D. Direct manufacturing
- E. Direct outsourcing

Correct Answer: E

In Microsoft Dynamics 365 Supply Chain Management, there are two approaches for subcontracting:

production orders and lean manufacturing. In the lean manufacturing approach, the subcontracting work is modeled as a service that is related to an activity of a production flow. A special type of cost group type that is named Direct

outsourcing has been introduced, and the subcontracting services are no longer part of a bill of materials (BOM). The cost accounting of subcontracted work is fully integrated into the costing solution for lean manufacturing.

Reference: https://docs.microsoft.com/en-us/dynamics365/supply-chain/production-control/activity-basedsubcontracting

### **QUESTION 2**

You have a product that can be manufactured on two different production lines in the same warehouse. You create resources and then create individual input locations for the resources. You create two routes.

Each route uses different resources.

Materials are staged for consumption in different locations based on the resources being utilized for production.

You need to set up the formula to consume the goods from the correct line-side location.

What should you do?

- A. Select a warehouse and consumption operation for each line.
- B. Select resource consumption and the operation for each line.
- C. Select the plan group and consumption operation for each line.
- D. Specify a site in the formula header.

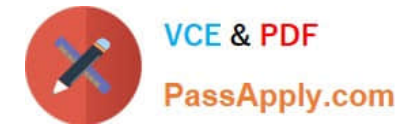

Correct Answer: B

#### **QUESTION 3**

A company uses Dynamos J65 Supply Chat Management.

The marketing group needs to be able to view a manufacturer\\'s suggested retail price (MSRP) (or a new bill of materials (BOM) item when the cost of the BOM item is calculated.

You need to configure the functionality.

What should you do?

A. Use the category price rules to generate a trade agreement with the sales price.

B. Add a profit setting percentage to a cost group.

- C. Add a profit setting percentage to the released BOM product
- D. Set the sales price model field on the calculation group to item sales price.
- E. Add a profit setting percentage to a calculation group.

#### Correct Answer: E

#### **QUESTION 4**

You are responsible for training the operations staff on production transactions in Dynamics 365 Supply Chain Management. The company uses backflushing for material consumption principles.

You need to train the operators on how to report unintended scrap.

What are two possible ways to achieve this goal? Each correct answer presents a complete solution.

NOTE: Each correct selection is worth one point.

- A. Report additional time in route card journal
- B. Post additional materials in a picking list journal
- C. Report an error quantity at Report as finished
- D. Report an additional good quantity at Report as finished

Correct Answer: BC

#### **QUESTION 5**

A company uses cost groups to track calculated costs of items preassembled by vendors.

The company needs to analyze service costs for each vendor\\'s preassembled items.

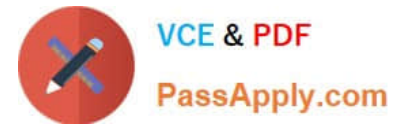

You need to assign the cost group type to the preassembled items.

Which costs should you assign?

- A. Direct material
- B. Indirect
- C. Direct manufacturing
- D. Direct outsourcing
- Correct Answer: A

Reference: https://docs.microsoft.com/en-us/dynamics365/supply-chain/cost-management/cost-groups

[MB-335 VCE Dumps](https://www.passapply.com/mb-335.html) [MB-335 Study Guide](https://www.passapply.com/mb-335.html) [MB-335 Braindumps](https://www.passapply.com/mb-335.html)